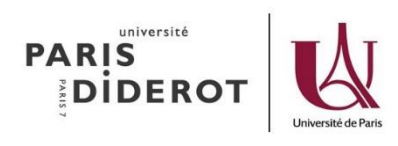

**Procédure D1**

## **eCandidat**

- 1. Le candidat contacte l'école doctorale pour connaître les conditions d'entrée à l'ED
- 2. Si candidat accepté  $\rightarrow$  l'ED transmet le lien eCandidat au candidat/doctorant
- 3. Le candidat/doctorant créer son compte eCandidat + complète le compte
- 4. Le candidat/doctorant télécharge le dossier de candidature + complète le dossier
- 5. Le doctorant transfère le dossier à l'ED pour signature
- 6. Selon fonctionnement de l'ED
	- Le candidat téléverse les documents
		- $O<sub>U</sub>$
	- L'ED téléverse les documents du candidat/fonctionnement papier

## Le dossier est composé de :

- Fiche de thèse avec photo
- Convention de formation
- Lettre de consentement, page 2 de la charte des thèses USPC
- Justificatif de financement ou à défaut attestation sur le financement Titre d'accès au doctorat (pour l'ED)
- 7. L'ED donne son avis et valide la candidature
- 8. Le candidat confirme sa candidature + reçoit un mail « d'autorisation d'inscription » + n° OPI pour inscription en ligne

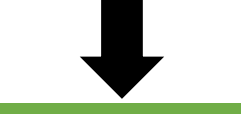

## **Paiement de la CVEC**

Le candidat paye, s'il y est assujetti, la CVEC et récupère l'attestation CVEC

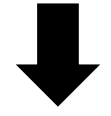

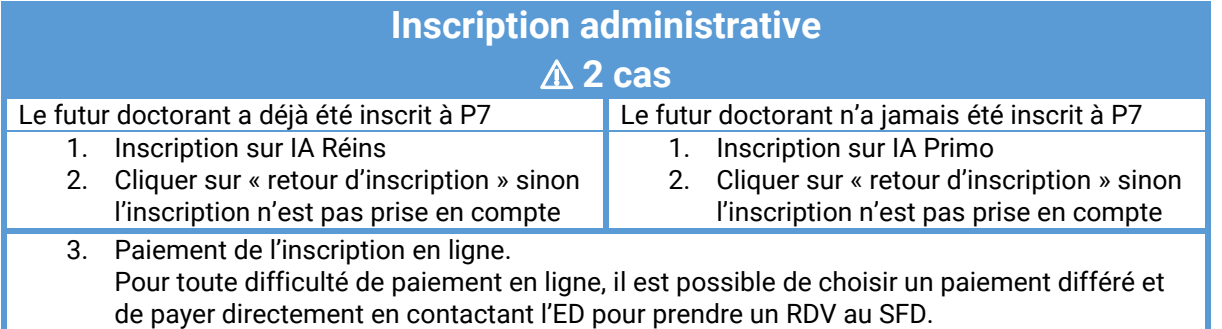

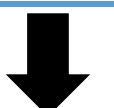

## **Dépôt des pièces pour l'édition de la carte étudiante**

1. Le doctorant dépose les pièces demandées en ligne sur PJ Web

Les pièces demandées sont :

- Attestation CVEC
- Titre d'accès au doctorat (pour le SFD)
- Pièce d'identité en cours de validité
- Pour les doctorants étrangers, le titre de séjour en cours de validité
- 2. Validation des pièces par le bureau des inscriptions du SFD
- 3. Le bureau des inscriptions du SFD valide les pièces et édite la carte étudiante et le certificat de scolarité